# **2022/2024年度 中學學位分配辦法**

## **中一入學申請電子化**

## **家長帳戶**

- ⚫ **註冊及登入方法 - 「智方便+」/ 「智方便」**
- ⚫ **遞交跨網派位申請**
- ⚫ **遞交自行分配學位申請**
- 查閱自行分配學位正取學生的通知
- ⚫ **遞交統一派位申請**
- **查閱派位結果**

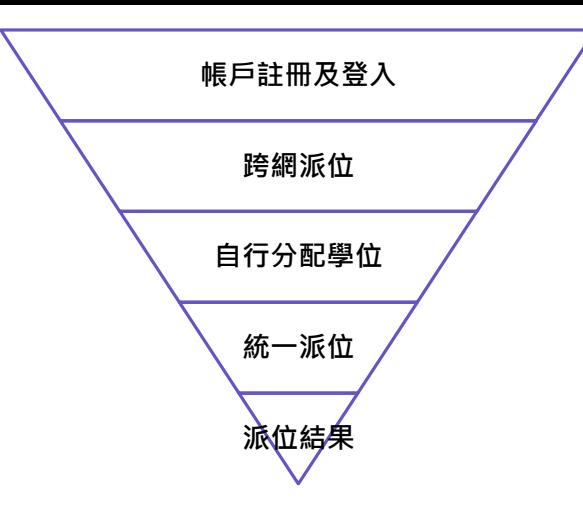

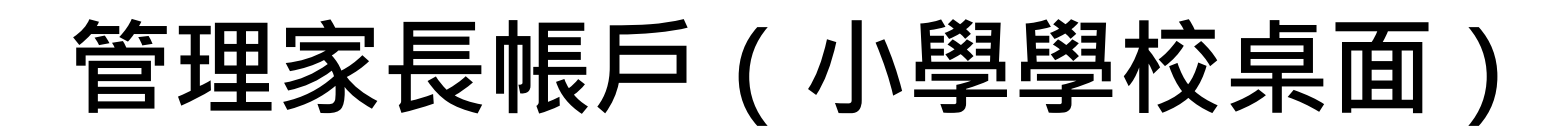

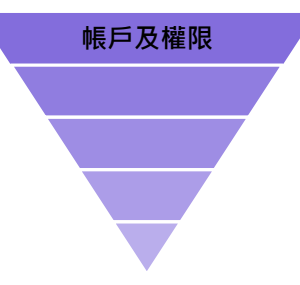

⚫應辦事項

➢ 學生資料將於11月上旬傳送至電子平台

➢ 於**11月15日或之前**將電子平台的啟動碼及相關資料,分發給小

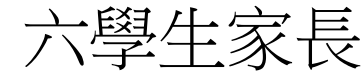

**管理家長帳戶(小學學校桌面)**

⚫選擇「行動」為所有學生生成啟動碼

●家長能夠於2023/2024學年內利用啟動碼建立帳戶

●生成的啟動碼已避免使用容易混淆的英文字母和數字 ( 例如 "1"和 "l" 、"O"和 "0" 學生資料

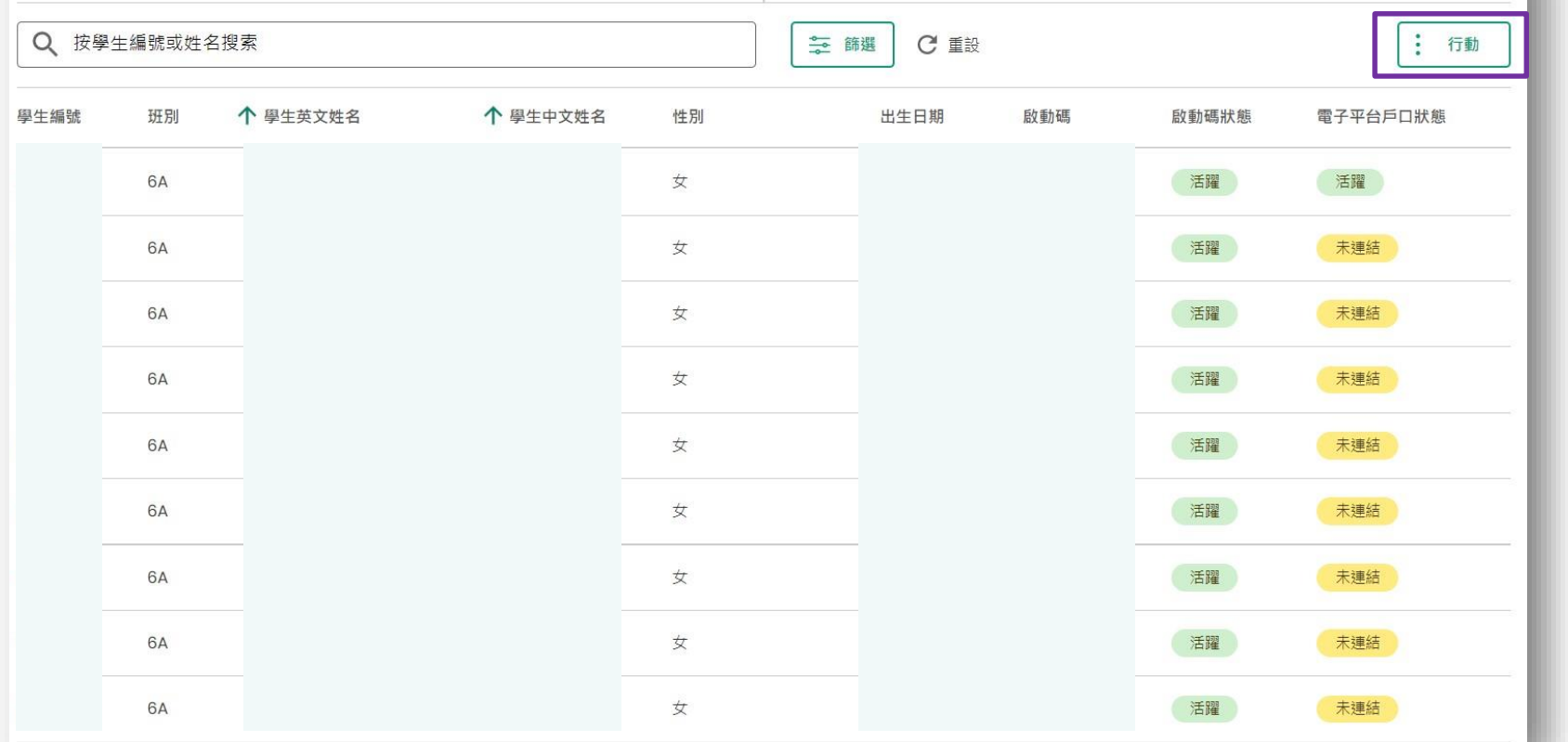

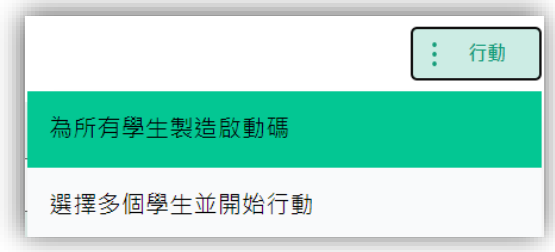

**帳戶及權限**

## **運作流程 (跨網派位申請)**

- 家長向子女就讀小學遞交《跨網派位申請表格》(申請表格)
- 小學向教育局遞交申請表格

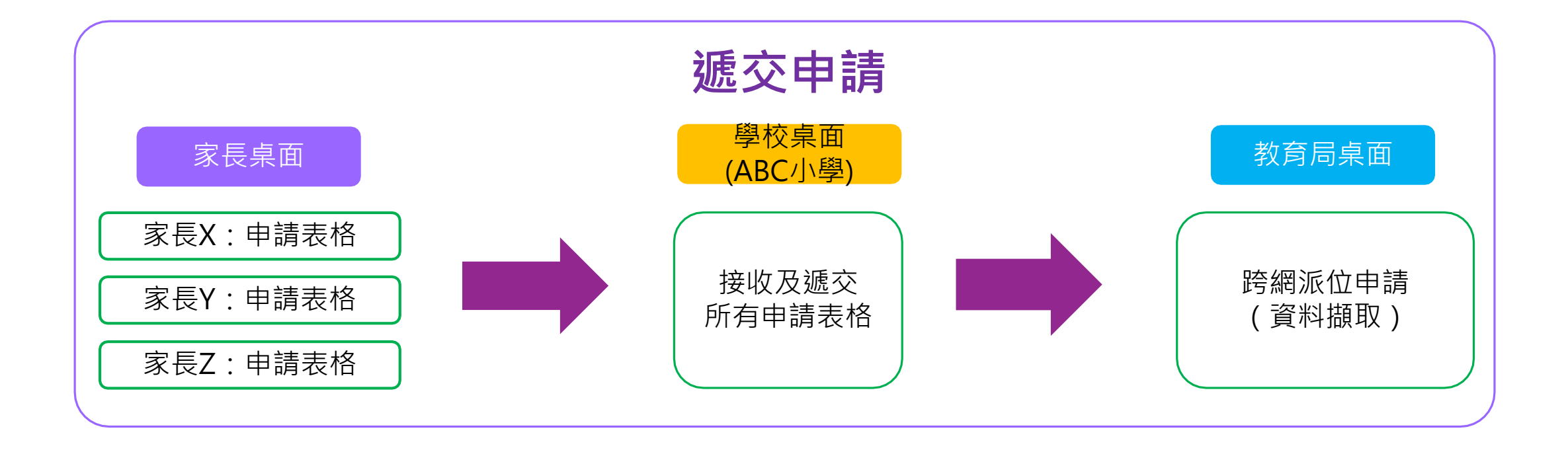

**跨網派位**

## **中一派位電子平台概覽**

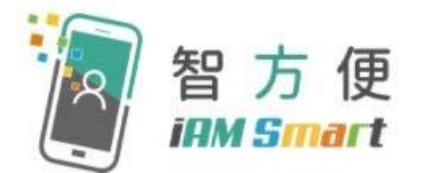

- 家長用戶的權限根據帳戶類別發放
- 根據《電子交易條例》(第553章),「智方便+」提供具法律效力的 數碼簽署功能,以供處理法定文件及相關程序

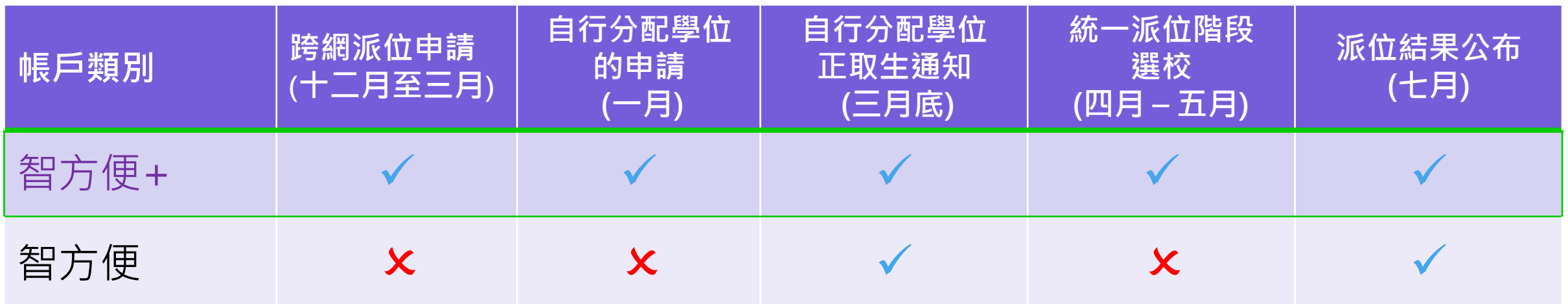

**中一派位電子平台概覽**

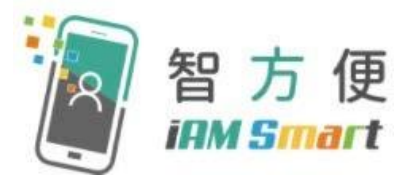

#### **甚麼是「智方便」?**

「智方便」流動應用程式提供一站式個人化數碼服務平台,讓用戶以智能方式,更 方便地利用個人流動電話登入及使用網上服務。其英文名稱 "iAM Smart"就正代表 "**i**nternet **A**ccess by **M**obile in a **Smart** way"。

#### [智方便電視宣傳片](https://www.iamsmart.gov.hk/tc/media-info.html#tabs-1)

[資料來源:[政府資訊科技總監辦公室–](https://www.iamsmart.gov.hk/tc/about.html) 智方便網站]

#### 中一入學申請電子化實際操作簡介會 8

### 「智方便」的功能

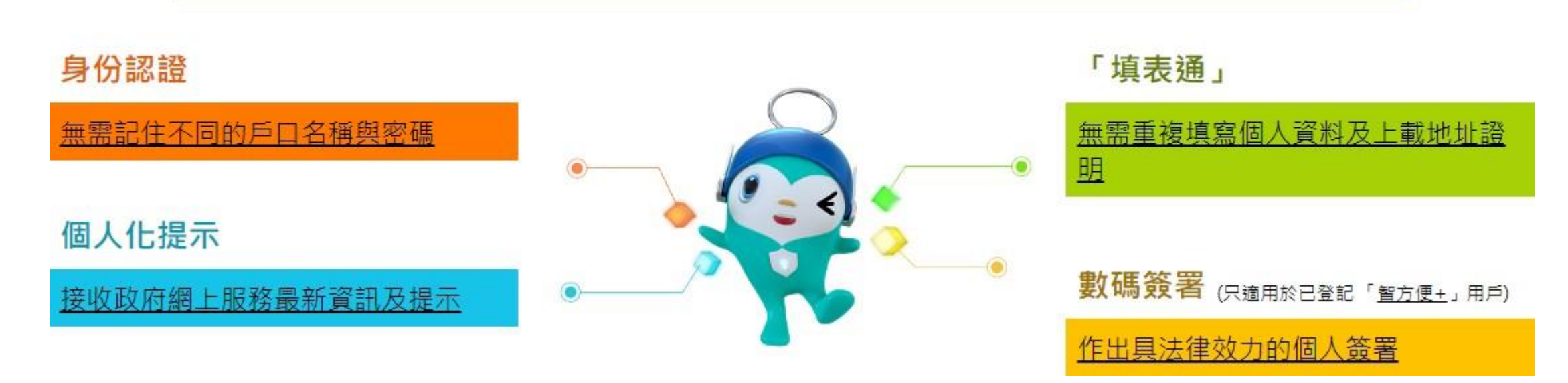

## **中一派位電子平台概覽**

[資料來源[:政府資訊科技總監辦公室–](https://www.iamsmart.gov.hk/tc/about.html) 智方便網站]

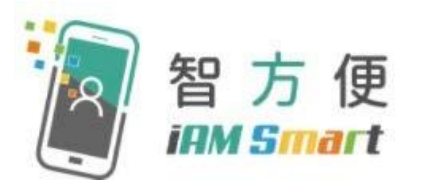

**中一入學申請電子化實際操作簡介會 2018年 - 1999年 - 1999年 - 1999年 - 1999年 - 1999年 - 1999年 - 1999年 - 1999年 - 1999年 - 1999年 - 1999年** 

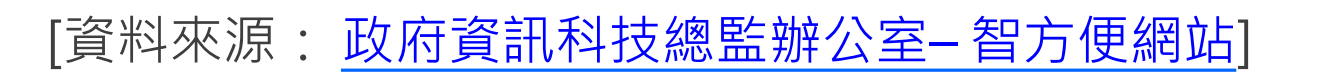

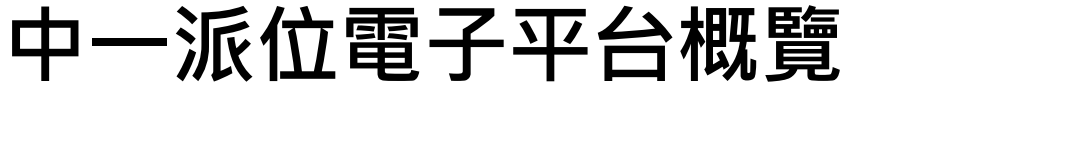

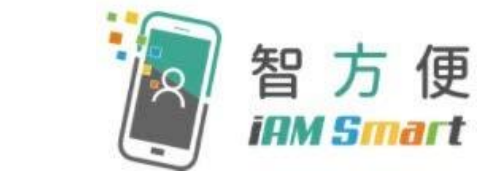

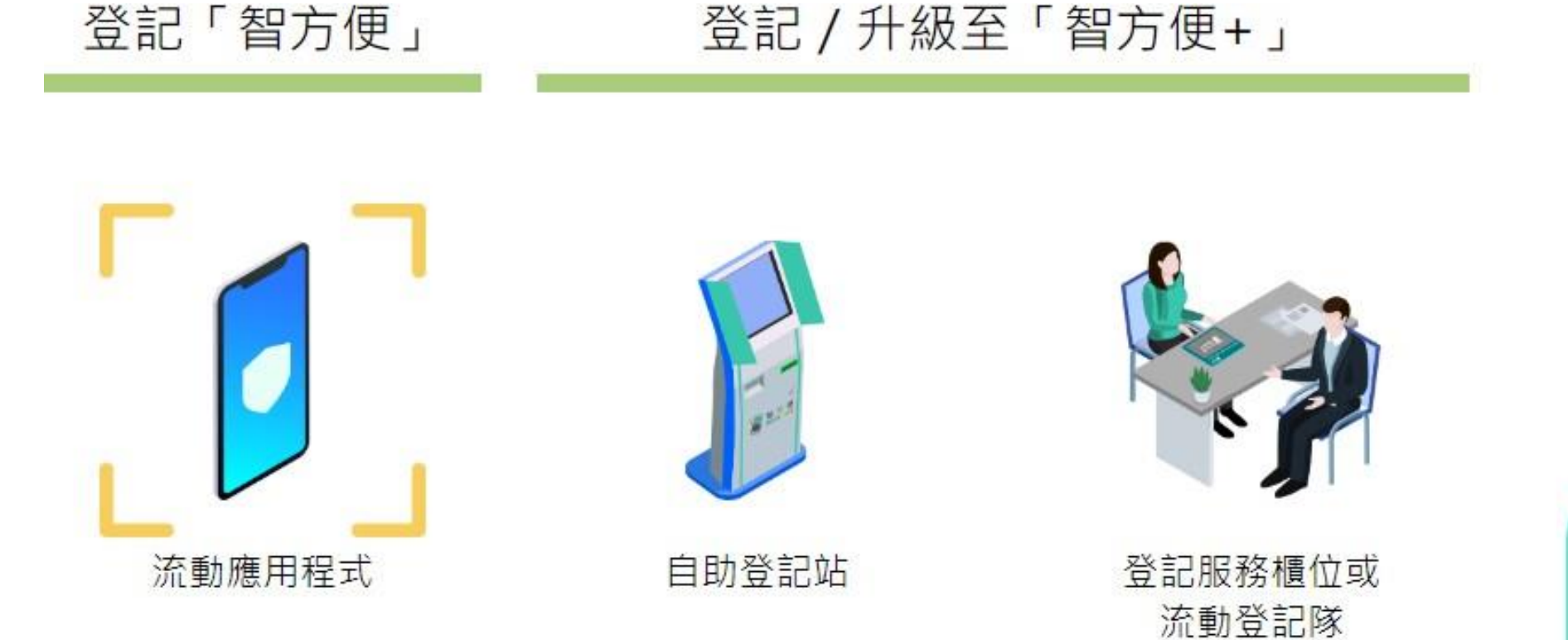

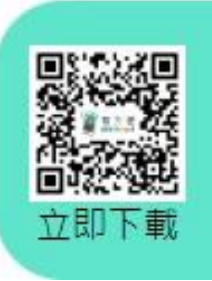

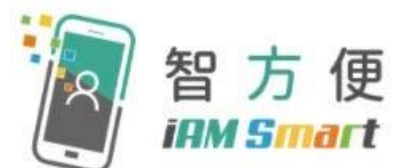

- 家長可親臨自助登記站,登記服務櫃位或透過流動登記隊登記 「智方便+」
- ⚫ 年滿18歲人士的登記步驟

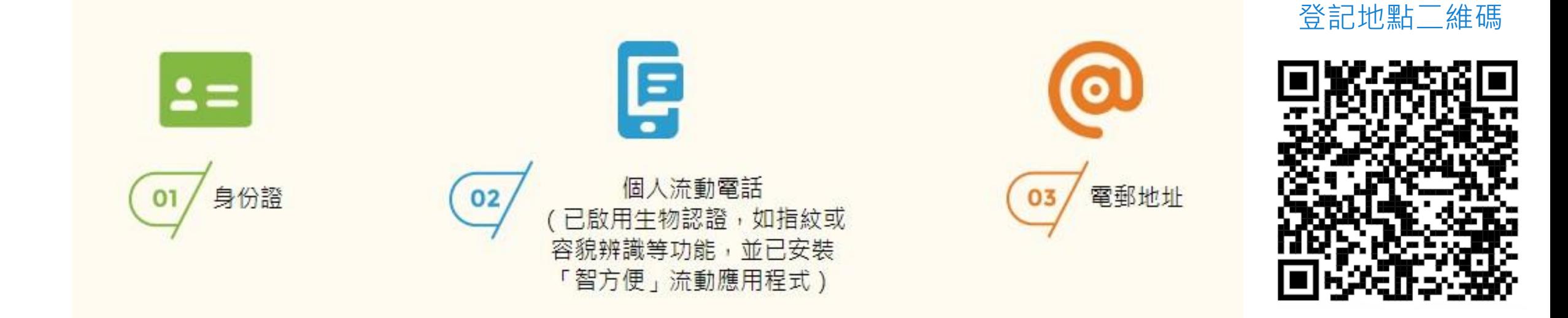

- 登記地點連結:h<u>ttps://www.iamsmart.gov.hk/tc/reg\_location.html</u>
- [示範短片](https://www.iamsmart.gov.hk/tc/media-info.html#this)-自助登記站登記「智方便+」(十八歲或以上人士)

[資料來源[:政府資訊科技總監辦公室–](https://www.iamsmart.gov.hk/tc/reg.html) 智方便網站]

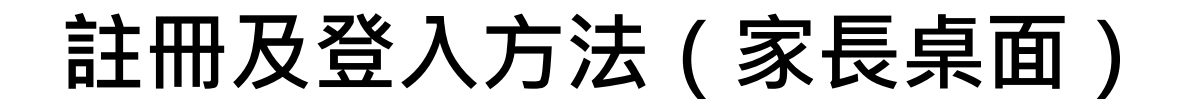

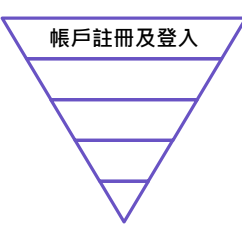

- 一般而言,在家長/監護人建立帳戶後(即家長/監護人以其「智方便+」/ 「智方便」綁定學生的中一派位電子平台帳戶),帳戶的連繫便<u>不能更改</u>
- 家長如有多於一名子女參加同一年度的中一派位,應先以其中一名子女的資料 建立帳戶,然後再於電子平台加入另一名子女的資料,無需重複登記
- 為有效處理眾多家長的申請,中一派位電子平台每次登入後的使用時限為30分 鐘,申請程序須在30分鐘內完成
- 如有需要,家長可善用「儲存為草稿」的功能,在下次登入時繼續填寫申請

## **現行紙本申請及派位結果公布**

### **中學學位分配辦法**

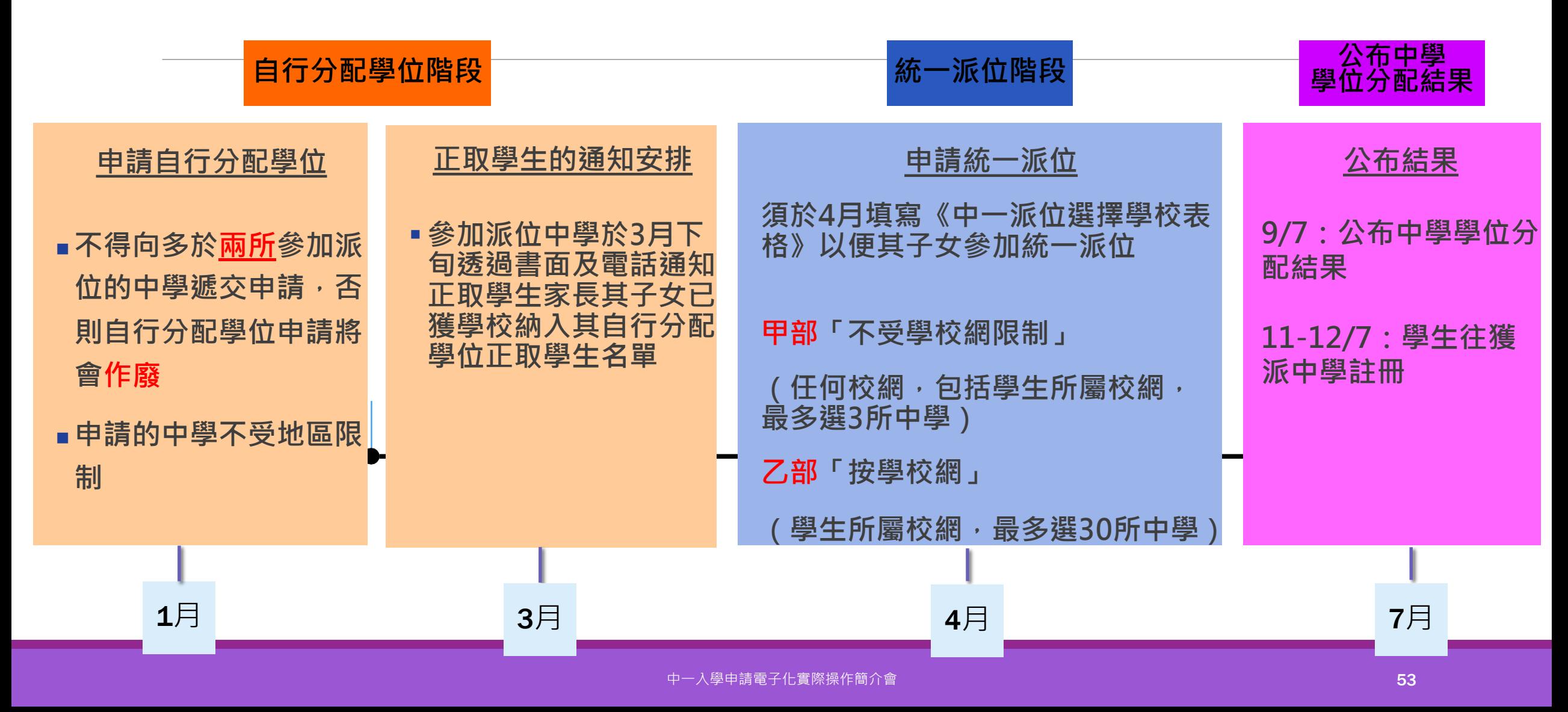

## **跨網派位申請流程**

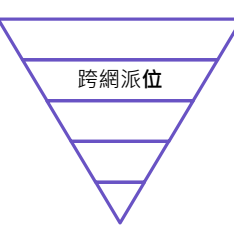

- ●跨網派位只適用於統一派位乙部的學位分配
- ●家長可透過電子平台或透過紙本的跨網派位申請表遞交申請
- ⚫家長必須夾附有關證明文件的副本
- ⚫家長亦須向學校出示有關證明文件的正本,以供學校核對
- ●獲教育局認可的香港居住地址證明文件包括已蓋釐印的租約、徵收差餉及/或地租通知書、公 屋租約/租用證及租咭、住宅固網電話收費單,以及各公用事業機構,如煤氣及電力公司以及 水務署發出的單據等。其他文件如銀行結算單、流動電話費帳單、法庭傳票及稅單將不獲接納
- ●香港居住地址證明文件上必須載列家長或監護人 ( 亦即繳納人 ) 的姓名及地址

## **電子平台的功能(家長桌面)**

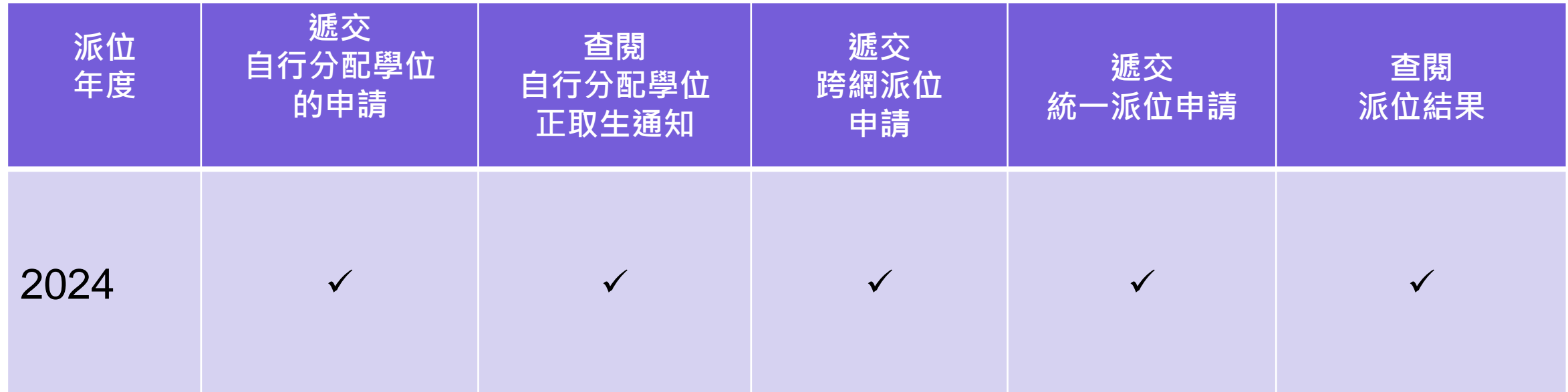

#### \*家長需按現行的安排直接向非參加派位直資中學及賽馬會體藝中學遞交申請。

# **完**

**中一人學申請電子化實際操作簡介會 15**50年 1550年 1550年 1550年 1550年 1550年 1550年 1550年 1550年 1550年 1550年 1550年 1550年 1550年 1550年 1550